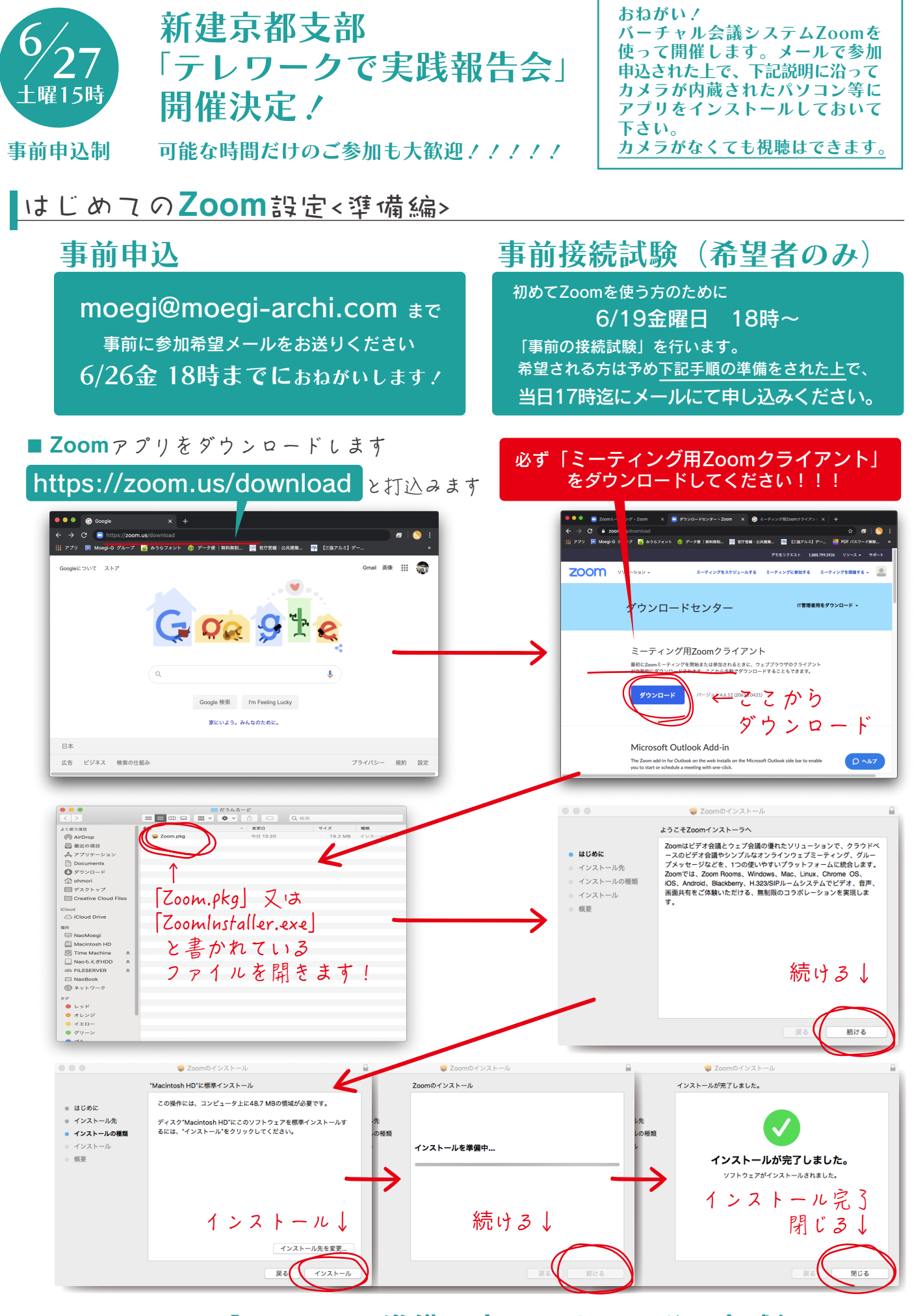

ここまでで「Zoom」の準備は完了です!つぎは実践編!!!

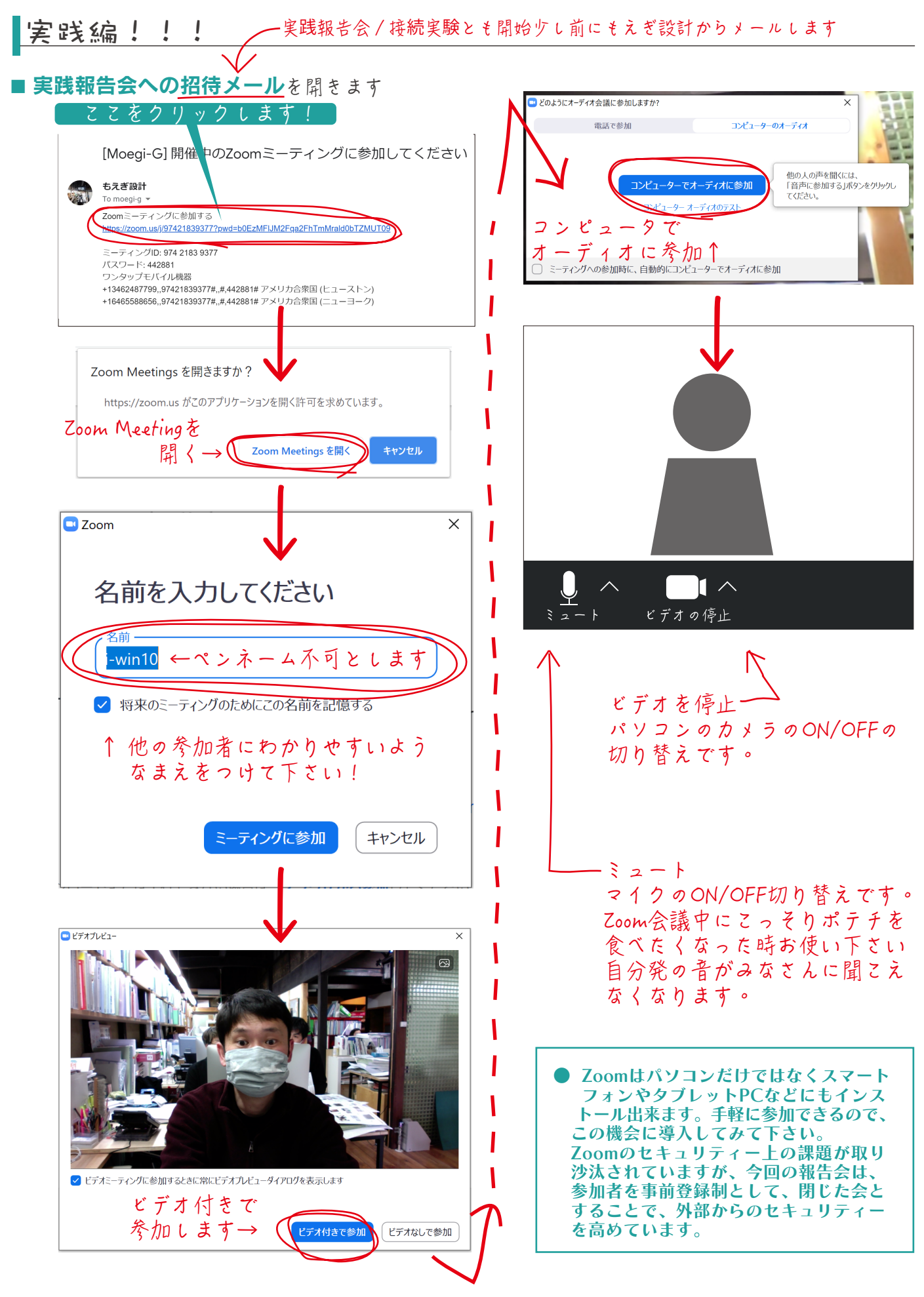

どうしても分からない方はZoomを使った事がある身近な方にインストール方法や使い方を 聞いてみてください。それでもお困りの方もえぎ設計迄ご連絡ください 075-431-1120